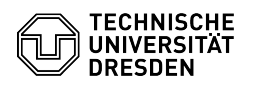

**FAQ-Artikel-Ausdruck**

# Beantragung eines persönlichen Zertifikats

# 03.07.2024 11:34:32

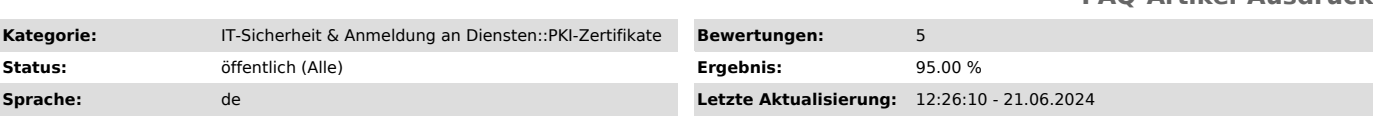

## *Schlüsselwörter*

Nutzerzertifikat PKI Zertifikat Zertifikatsbeantragung Einrichtung

#### *Lösung (öffentlich)*

Ein persönliches Zertifikat ermöglicht es, Dokumente digital zu unterschreiben sowie E-Mails zu signieren und verschlüsselt zu verschicken.

Voraussetzung Grundlage für die Ausstellung eines Zertifikats ist eine<br>Identitätsprüfung, die an der TU Dresden von prüfberechtigten Personen auf dem<br>Campus oder zentral durch Beschäftigte des Service Desk durchgeführt wir

#### Veröffentlichung

Alle persönlichen Zertifikate werden automatisch im globalen Adressbuch von<br>Exchange und LDAP-Verzeichnis der DFN-PKI bereitgestellt, damit der Austausch<br>verschlüsselter E-Mails möglich ist. Weitere Informationen finden Si [3]FAQ zur E-Mail-Verschlüsselung.

### Beantragung im Self-Service-Portal

- Rufen Sie das Zertifikatsmanagement im Self-Service-Portal auf. [4]https://selfservice.tu-dresden.de/services/certificate-management/

- Wählen Sie die Registerkarte "Nutzerzertifikate verwalten" aus.<br>- Zertifikatsmanagement im Self-Service-Portal

- Wählen Sie "Zertifikat beantragen" aus Zertifikatsverwaltung

- Tragen Sie ein Passwort für das Zertifikat ein und klicken im Anschluss auf "Zertifikat beantragen". Beantragung des Zertifikates

- Ihr Zertifikat wird erstellt. Warten Sie, bis der Prozess abgeschlossen ist. Schließen Sie dabei nicht das Browserfenster. Erstellung des Zertifikates

- Sobald der Vorgang erfolgreich war, können Sie das Zertifikat mit einem Klick auf "Zertifikat herunterladen" herunterladen. Geben Sie der heruntergeladenen Zertifikatsdatei einen aussagekräftigen Namen (z.B<br>persZert\_VornameNachname\_Datum[JJJJMMTT] /<br>persZert\_MariaMustermann\_20240424.p12)\_Download des Zertifikates

[1] https://tu-dresden.de/cids/scd/service-desk#section-4

- 
- [2] https://selfservice.tu-dresden.de/profile/ [3] https://faq.tickets.tu-dresden.de/v/ItemID=1087 [4] https://selfservice.tu-dresden.de/services/certificate-management/